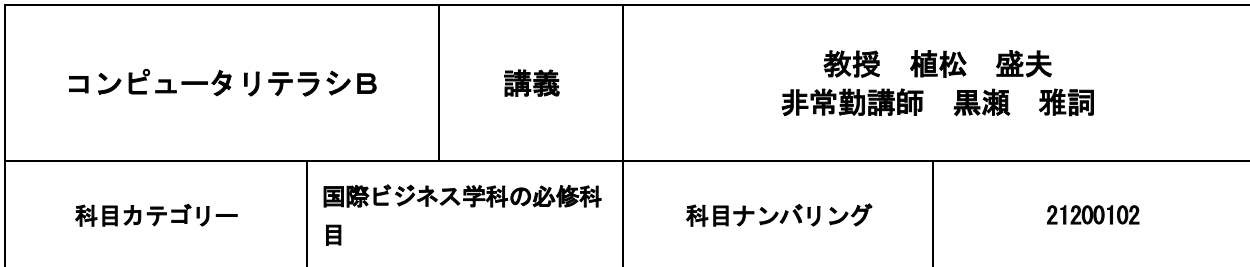

### 1. 授業のねらい・概要

コンピュータリテラシAに引き続き,コンピュータを道具として使い,コンピュータで思考を広げ,問題解決に利用で きるようになることがねらいである。表計算ソフトの代表的なソフト「Excel」を用いて,ワークシートの活用,グラフ作 成,データベース機能を利用したデータの検索や集計について学ぶ。

## 2. 授業の進め方

コンピュータ教室での実習を中心に行う。

#### 3.授業計画

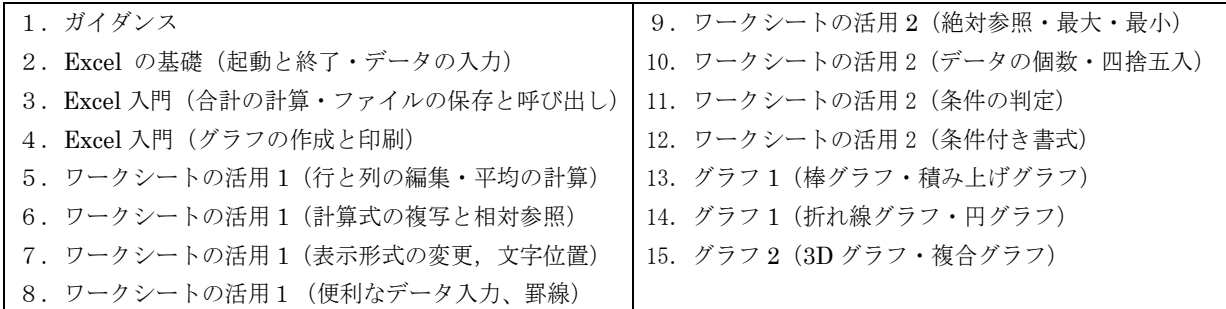

## 4.準備学修(予習・復習等)の具体的な内容及びそれに必要な時間

集計表の作成と関数の利用についてテキストの練習問題を予習(30 分程度)しておくこと。 授業で指示された課題を作成しメールにて提出すること。これには 60 分程度の時間がかかる。

#### 5.課題(試験やレポート等)に対するフィードバックの方法

試験実施後,模範解答を提示する。

#### 6.授業における学修の到達目標

集計表と併せて分析のためのグラフ作成が行え,関数の使い方が適正に行えることを目的とする。

#### 7. 成績評価の方法・基準

試験の結果(50%),課題・レポートの内容(30%),授業への取組み姿勢(20%)により評価する。なお授業中に指定 された課題以外の実習課題も仕上げて提出した学生は加点対象とする。

#### 8.テキスト・参考文献

テキスト:『30 時間でマスターExce12019 (Windows10 対応)』, 実教出版, 2019 年

#### 9.受講上の留意事項

コンピュータリテラシ能力を向上させるために,コンピュータに触れ学ぶ機会を積極的に多くもつ必要がある。

#### 10.「実務経験のある教員等による授業科目」の該当の有無

該当しない。

# 11.卒業認定・学位授与の方針と当該授業科目との関連

上記の「科目カテゴリー」欄の記載のとおり。